## しんきん IB ヘルプデスクにおける 画面共有サポートの提供開始について

本サービスは、インターネットバンキング操作についてお困りのことがあった場合に、お 客さまがご覧になっているパソコンの画面をオペレーターが確認しながら、お電話で操作 方法をご説明するサービスです。

「インターネットバンキングの操作で迷ってしまったとき」「電話で画面の状況をうまく 説明することが難しい場合など」にお客さまの画面をオペレーターに共有いただくことで、 お客さまの PC 上の画面を確認しながら操作案内が可能となりますので、お困りの際には是 非ともご活用いただきますようお願い申し上げます。

なお、 本サービスは、電話対応中当金庫オペレーターより案内があった場合、またはお 客様から画面共有サポートのご利用を希望された場合にご利用いただけます。

1.サポート対象

インターネットバンキングにかかる操作

2.利用可能時間

平日9時~17時

- 3.ご利用条件
	- ・以下、ご利用にかかる留意事項にご同意いただけるお客様 <ご利用にかかる留意事項ページ> <https://www.shinkin.co.jp/ib/gamenkyoyusupport/>
- 4.ご利用方法

しんきんIBヘルプデスクまでお電話いただき「画面共有サポートを利用希望」の旨、 お申し付けください。画面共有サポート開始にかかる手順をご案内いたします。

5.お問合せ先

 しんきんIBヘルプデスク 0120―921-800 (平日9:00~17:00)

以 上

## 画面共有ソフト 対応イメージ みんじょう しょうしょう しょうしょう しゅうしょう かいしょう 別添2 かいしょう

<画面共有ソフト利用例(表示例:三菱UFJモルガンスタンレー証券)>

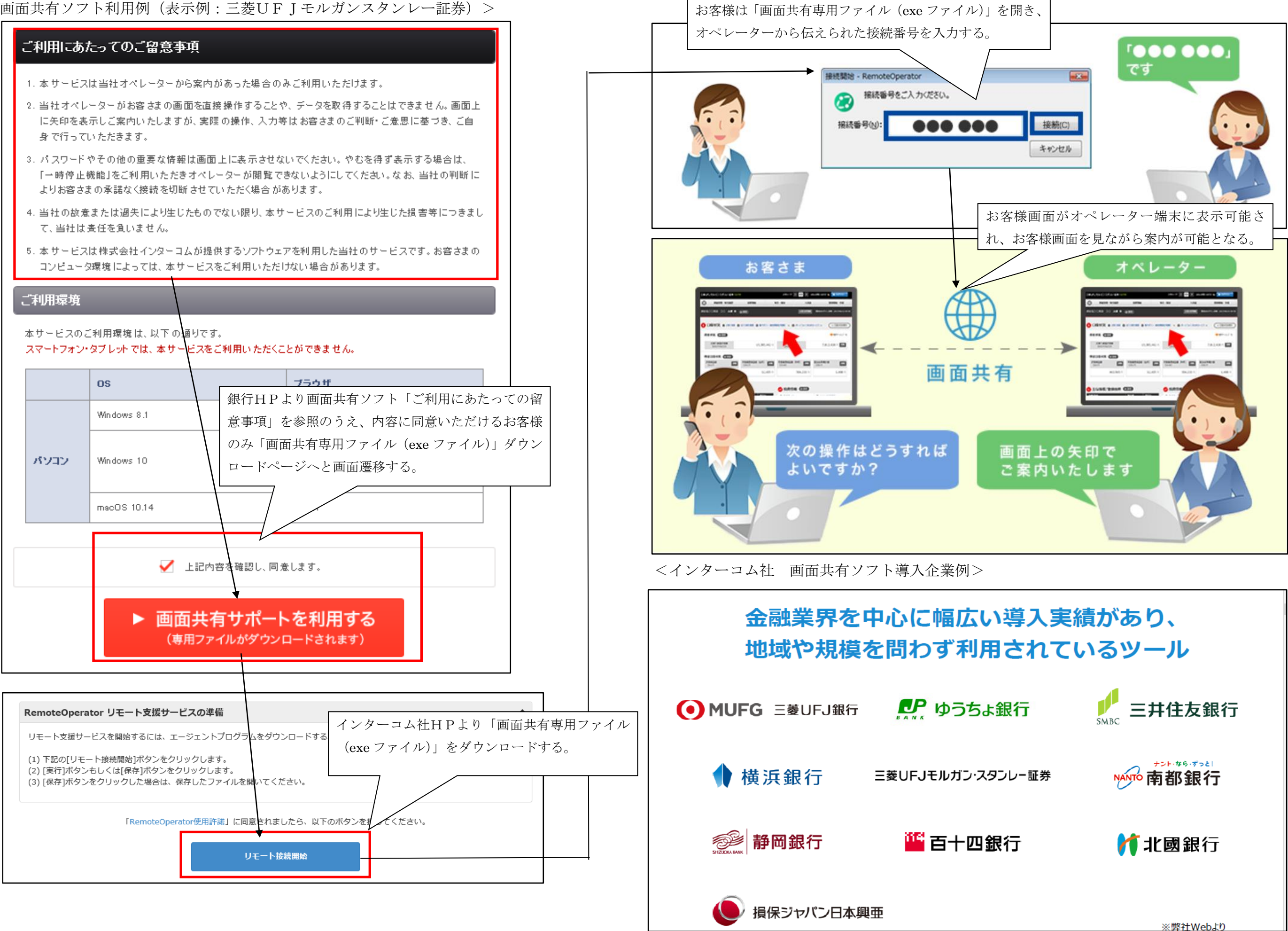